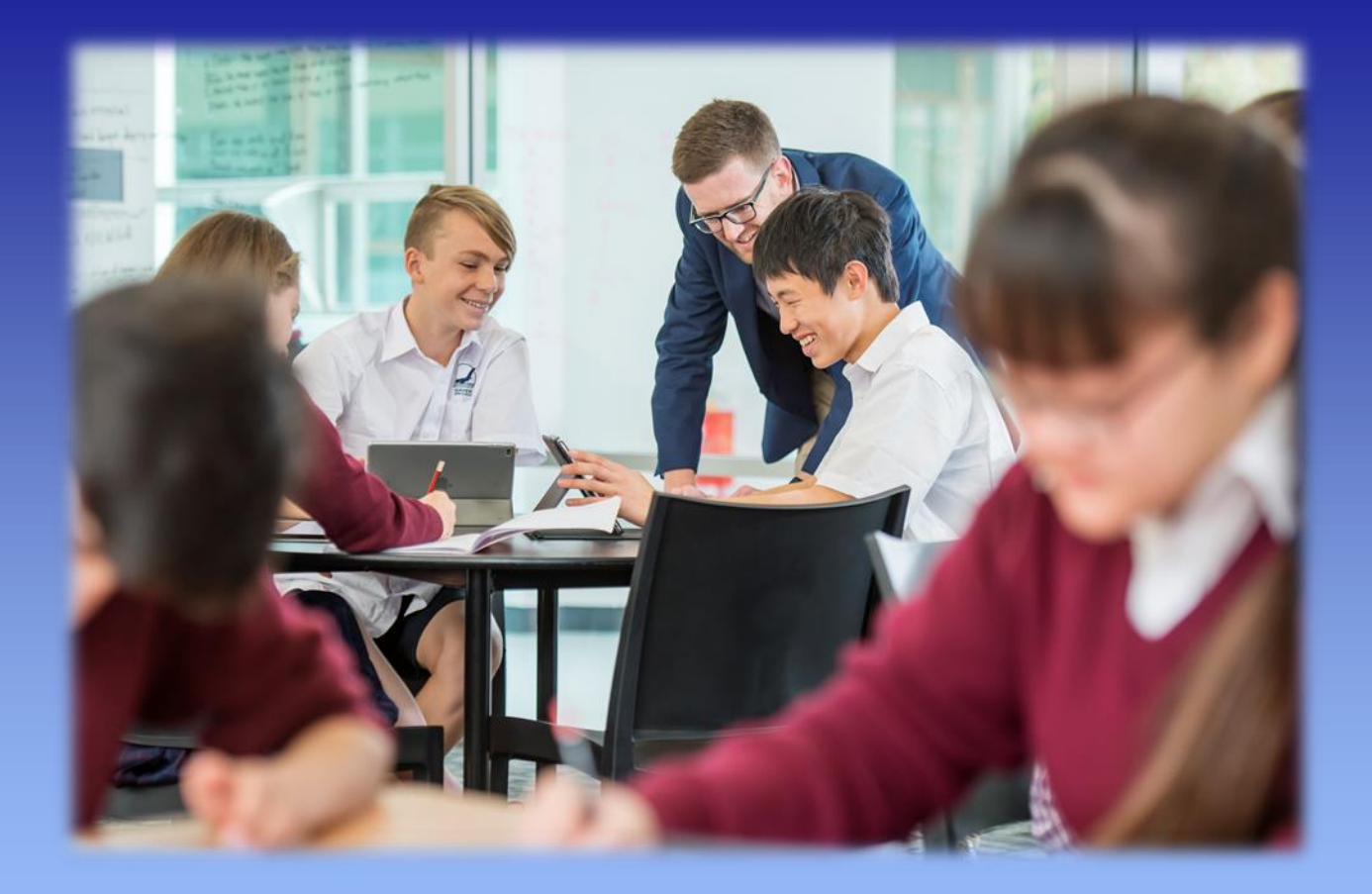

# iPad Information Booklet

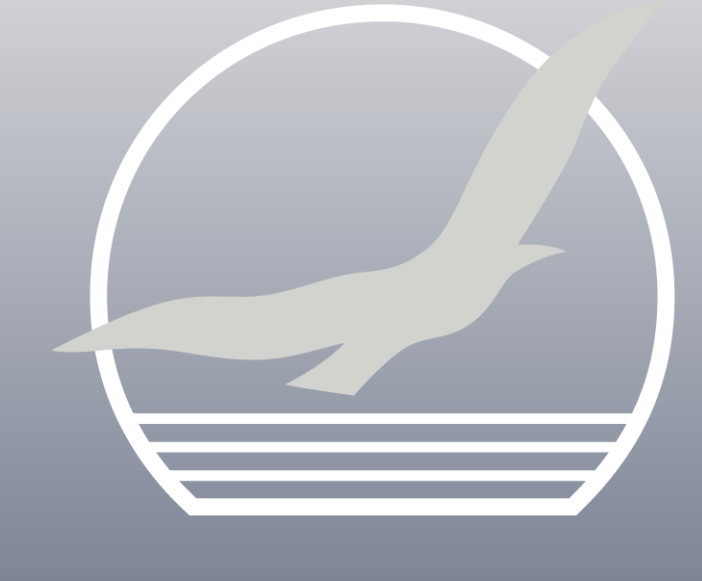

Seaview High School **7 8 - 1 2 4 S e a c o m b e R o a d** Seacombe Heights, SA, 5047 **( 0 8 ) 8 3 7 7 8 0 0 0**

# SEAVIEW<br>HIGH SCHOOL

# **Table of Contents**

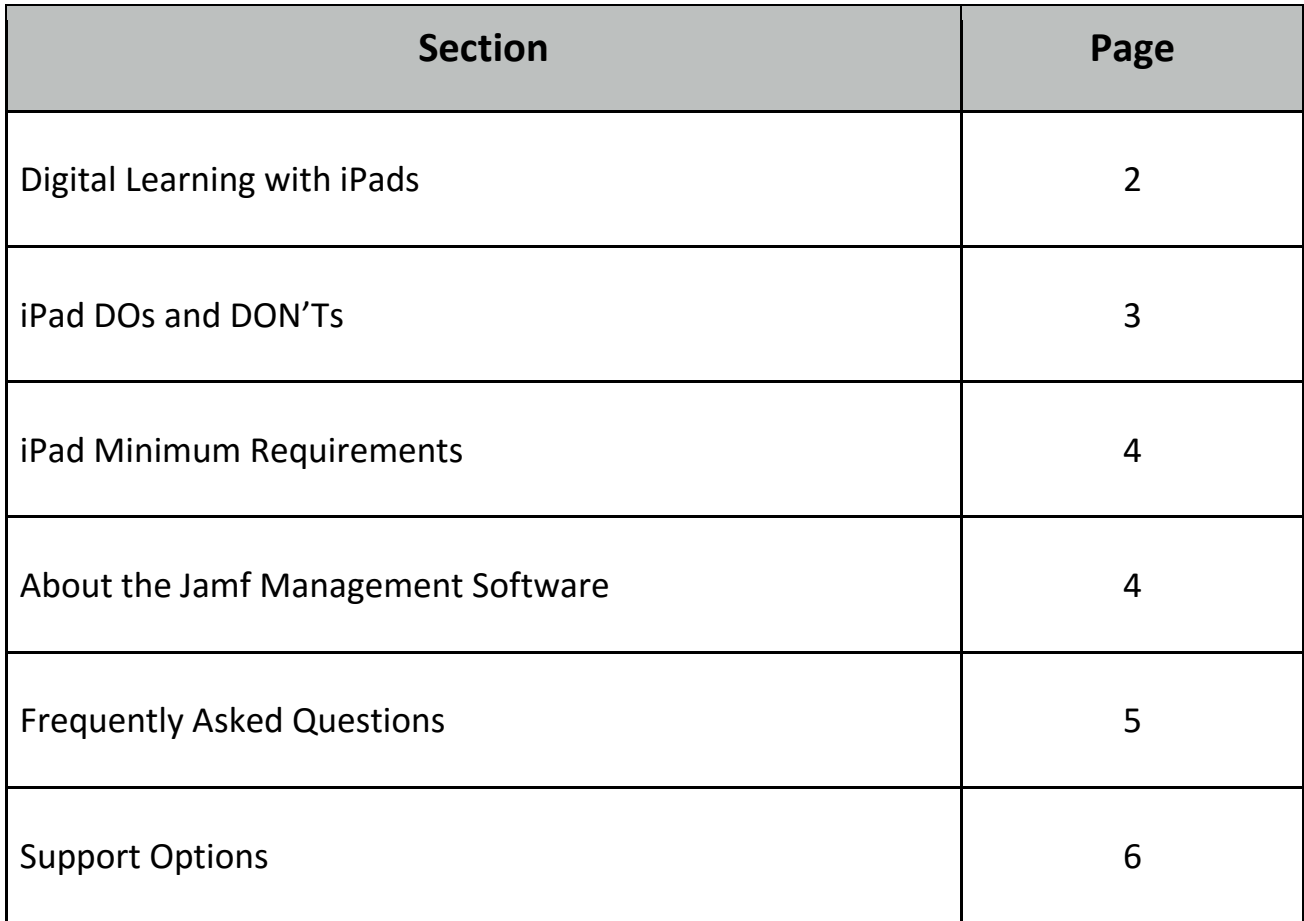

# **Digital learning with iPads**

Research shows that students with routine access to a mobile device score higher in writing assessments, demonstrate better analytical skills, engage more in problem solving, collaborate more and have lower absenteeism and drop-out rates. The world surrounding today's students has changed with technology driving an intensely competitive economy unbounded by national borders or time zones. Digital learning programs with access to educational software and digital authoring tools are a critical component of preparing students for the future.

Current research suggests the creativity and interactivity afforded through the use of the iPad is ideally suited to Middle School students. Consequently, Seaview has adopted a digital learning program which utilises iPads for Years 8 and 9, and laptops for Years 10 to 12. Seaview teachers are keen to continue developing their skills in teaching and differentiating with iPads.

The content of this information pack is designed to assist students and families to become familiar with the iPad and how to manage and care for this learning tool. The Student and Parent / Caregiver iPad User Agreement, is available on the school website [\(www.seaviewhs.sa.edu.au\)](http://www.seaviewhs.sa.edu.au/). This document makes reference to the Digital Learning Policy (also available on the website). It is a Department for Education requirement that all students and parents/caregivers sign the agreement before the student is permitted access to learning technologies on any Departmental school site. Once signed and returned to the school, the document is added to the school records. This agreement remains valid for the duration of the student's enrolment at Seaview High School or until it is reviewed or revoked by the school.

I extend my best wishes to families on your digital learning journey.

Penant

Penny Tranter PRINCIPAL

## *iPad DOs and DON'Ts*

### *DOs*

#### *1. Charge and Sync your iPad overnight*

We want you to get the most out of your iPad while at school. Therefore, you need to make sure that you have a full battery when you arrive in the morning. Remember to do a complete sync to your home computer regularly or backup to iCloud. This way, you will ensure you have an up-to-date backup of your iPad in the unlikely event that you will need to restore.

# *2. Protect your iPad with a cover and screen protector*

Be sure to keep your iPad safe at all times. A screen protector (available from Big-W or Kmart or eBay) and cover are vital to prolong the life of your iPad.

# *3. Use your iPad in accordance with the Digital Learning Policy*

An electronic copy can be found on the Seaview High School website. You will be asked to sign a use agreement document before you are permitted to access Learning Technologies on the school grounds.

## *DON'Ts*

#### *1. Leave your iPad unattended*

Make sure your iPad is secured in your locked locker when not in use to avoid theft.

#### *2. Put your iPad in a humid environment*

Do not use your iPad to listen to music while in the shower. Treat it as you would any other electrical device. iPads do not like extreme heat or cold temperatures.

#### *3. Place your iPad in between other books*

Your iPad is a fragile device. Placing it in between heavy books and folders will cause damage.

#### *4. Place your iPad insecurely on top of a pile of other things*

Your iPad is valuable. Placing it on top of a pile you are carrying is insecure. If you have doubt ... go without! Make two trips.

#### *5. Connect your iPad to the school computers*

Connecting your iPad to a school computer will wipe your iPad and make it useless. You will have to take your iPad home and restore from a backup before you will be able to use it again.

#### *Minimum Requirements*

The minimum requirements of the iPads are as follows:

- Must be the student's own iPad (not a family shared device)
- Currently able to run iOS 12 or later
- Wi-fi only is suitable and recommended
- The iPad Mini is NOT suitable
- Please be aware that a 32GB iPad restricts students' storage capacity and requires detailed storage management

To check which iPad you have, therefore its capacity to run iOS 12, please go to the following site and enter the Serial Number.<https://checkcoverage.apple.com/au/en/>

#### *Required Apps (FREE with new iPads)*

The school will provide all required apps to students at no cost via our 'self-service' app at the beginning of the school year.

#### *The Jamf Pro Management System*

Jamf is a mobile device management solution that allows us to manage multiple iPads quickly and easily from a central location. A student does not have to have access to the Apple Store (or have their own Apple ID) through the use of Jamf at school.

Management of devices includes:

- The ability to reset Passcode if forgotten. A forgotten Passcode would usually require the iPad to be wiped, but using Jamf we can avoid losing the contents on the iPad under most circumstances
- Find the iPad if it has been lost or stolen (providing it is currently connected to our school network)
- Allows school-provided and free Apps to be accessed using the self-service kiosk (with no Apple Store purchase cost or mobile data usage required)
- View apps currently installed on the iPad

Jamf does **not** allow us to do the following:

- Record the movements of students
- View anything that is contained within Applications (i.e. Photos, emails etc.)
- Delete Applications that have been installed via the App store
- Activate the camera or microphone
- Access credit card details.

#### *IMPORTANT*

*It is recommended that you enable 'Location Services'. This allows the school, at your request, to help find your iPad if it's ever lost or stolen on site.*

# *Frequently Asked Questions*

#### *Will my son/daughter still need to access a computer?*

No. Our Year 8 & 9 curriculum is tailored for iPad users. For any subjects that require additional specialty software, students will be provided with access to this at school. If you choose not to use iCloud storage to back up the iPad, then a computer will be required at home to perform backups via iTunes.

#### *How will students connect to the Internet?*

Students will be taken through a process for connecting to the school network. At home, the iPad should find your personal wireless network. You will need to know the password to connect to your personal wireless network.

Once the wireless connections are made, the iPad will remember them and should locate the wireless seamlessly when you arrive at school or at home.

#### *Who owns the iPads?*

The iPad belongs to you or your child. However, your child is required to abide by the *iPad User Agreement* signed by the student and his or her parents/caregivers at the start of the school year*.*

#### *Who is responsible for loss or damage to the iPad?*

The owners of the iPad are responsible for loss or damage to said iPad. The iPad is covered by the standard Apple 12 Month Warranty for any manufacturing problems, however this does not cover loss or damage. You can choose to purchase the Apple Care Protection Plan, which will cover the iPad for a total of 2 years. **We encourage you to contact your Home Insurance provider to ensure that the iPad is covered at home, in transit to, from and at school.**

**Please note: A broken glass screen is a safety hazard and must be repaired before being brought to school. iPads with broken glass will not be allowed on site if deemed to be dangerous to students or staff.**

#### *Will the school back up the iPad and its data?*

No. Data on the iPad exists either in the application that created it or in cloud-based storage facilities. Data in the cloud is backed up by the cloud server.

Data on the device is backed up to the home computer whenever it is connected and synchronised via iTunes. We strongly suggest the device is connected to the home computer every night to ensure it is fully backed up should any potential problems occur. Alternatively, use iCloud as your means of backing up data held on the iPad.

All students will be provided with 1TB of OneDrive storage that they access via their LearnLink account. This can be used to back up work in Microsoft Office applications which can also all be accessed at no cost.

The iPad should be charged ready for the following day at school. If the device needs to be replaced due to loss or damage, the backup on the home computer will ensure that the replacement device is a direct clone of the previous one.

#### *Can the iPad be used with a printer?*

Yes, printing is available at school from the iPad.

#### *Is my child allowed to install other Apps?*

Absolutely – unless they will be used to bypass the school's security or internet filtering systems! The iPad is a personal device. It will be the student's tool to assist his or her learning. We anticipate students will choose from a selection of preferred Apps.

Students are encouraged to try out and use different Apps, provided they are age and content appropriate for a device being brought to school. Part of the learning involved in the use of the iPad, is in the literacy of technical choice. Students will learn how to select the best App for a given task.

The best App will be the one that best meets their needs at the time.

#### *How can I find out more about the iPad and its use?*

The Apple website is your first port of call if you want to find out more about the device. [http://www.Apple.com/ipad/](http://www.apple.com/ipad/)

## *Support Options*

#### *Apple*

Contact Apple on 1300 968 979 and ask whatever question you may have about your device. They will be most supportive on most issues.

Apple support is available for a period of 3 months from the date of purchase and from 8:30am to 8:30pm Sydney time. You will need to have your iPad with you when you call. Apple will ask for specific identification that will be found on the iPad.

Apple iPads have a 12-month warranty. Extended support is available to purchase from Apple.

#### *Call the school*

You can contact us on 08 8377 8000, during school hours.

Ask for the IT Department, and explain that you are part of the iPad Program. We will endeavour to assist over the phone where possible, or request the device be brought in. The load on the IT department varies day-by-day, however, we will make every effort to answer your questions.

#### *Email the School*

#### [dl.0893.ictadmin@schools.sa.edu.au](mailto:dl.0893.ictadmin@schools.sa.edu.au)

IT staff will respond to your questions as quickly as possible.

#### *Walk in*

For simple questions, students are able to walk in to the IT Department where help is available. The IT Office is open from 8:30am to 3:00pm. If you require a lengthy help session, please contact us first to make an appointment.